## Incluir pessoa (aluno/servidor) em vaga de bolsa 07/13/2024 18:51:34

## **FAQ Article Print**

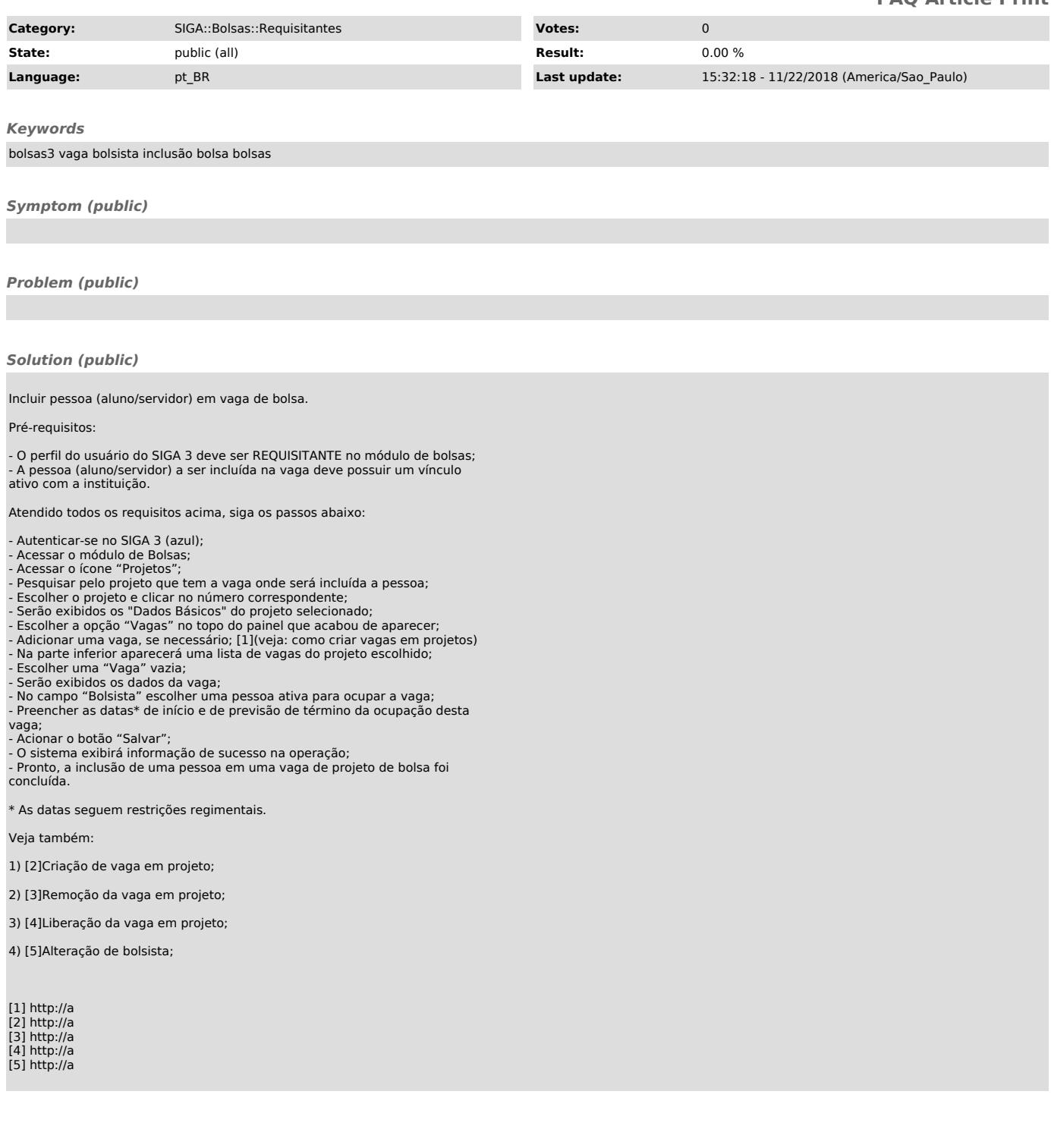